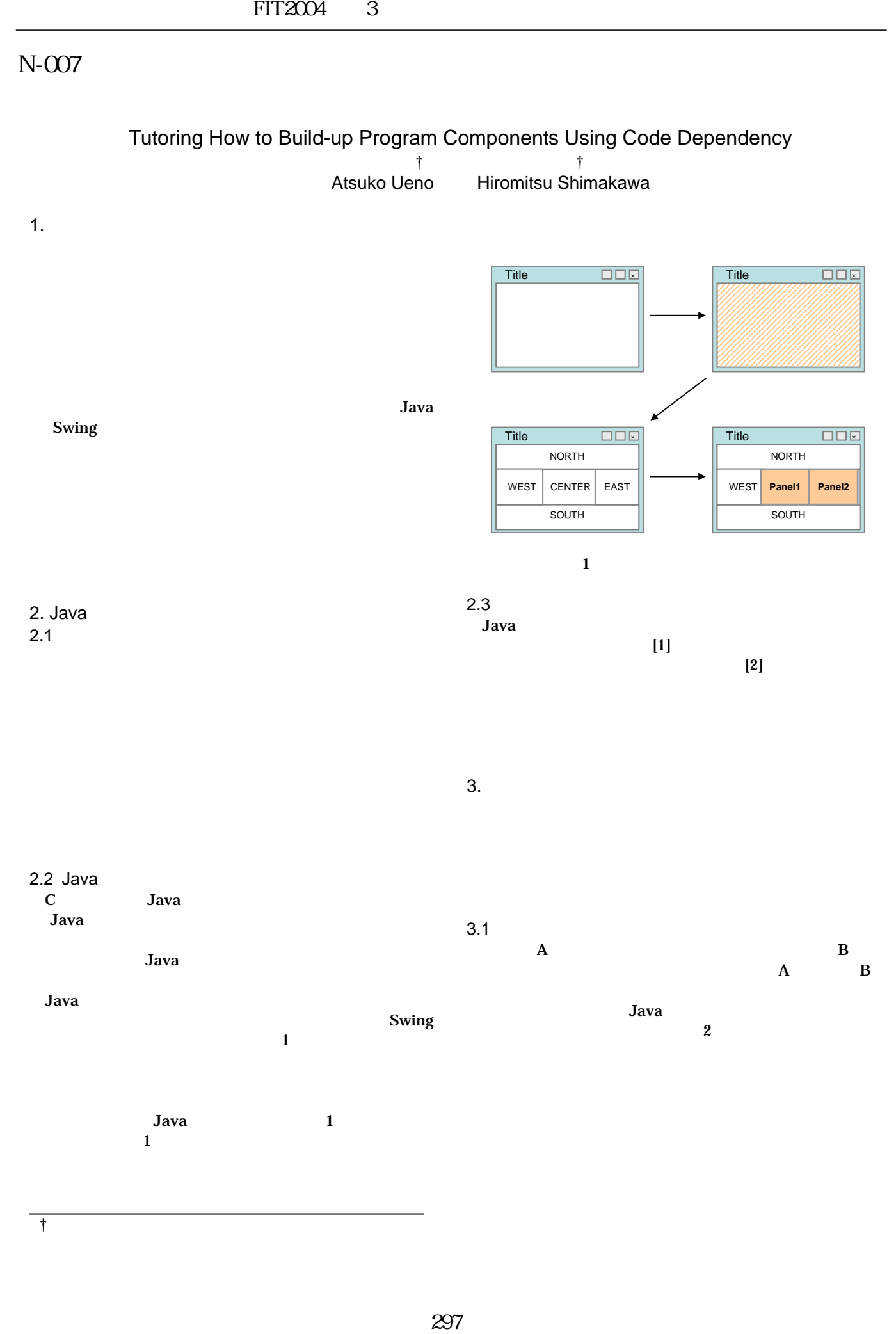

<u>†</u><br>†

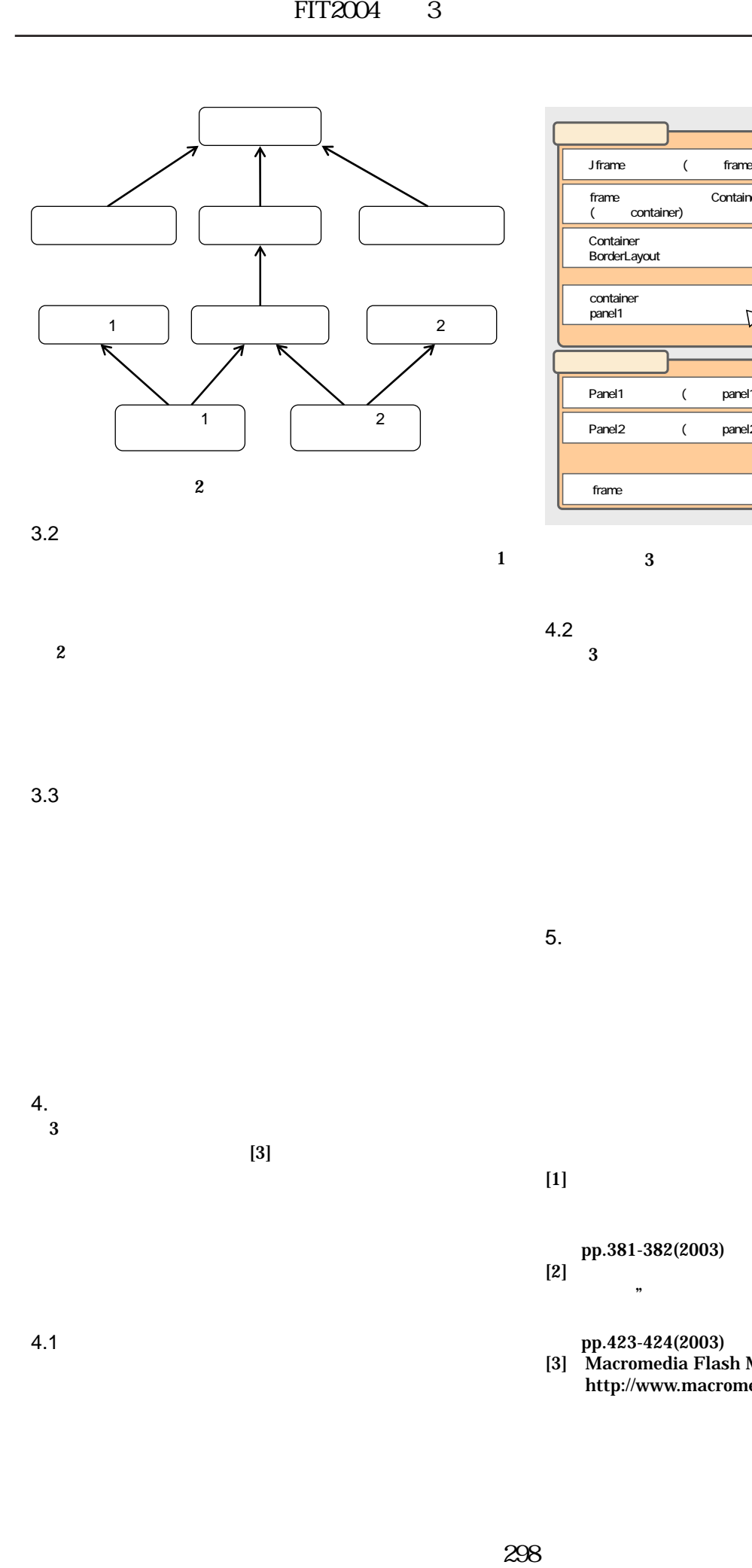

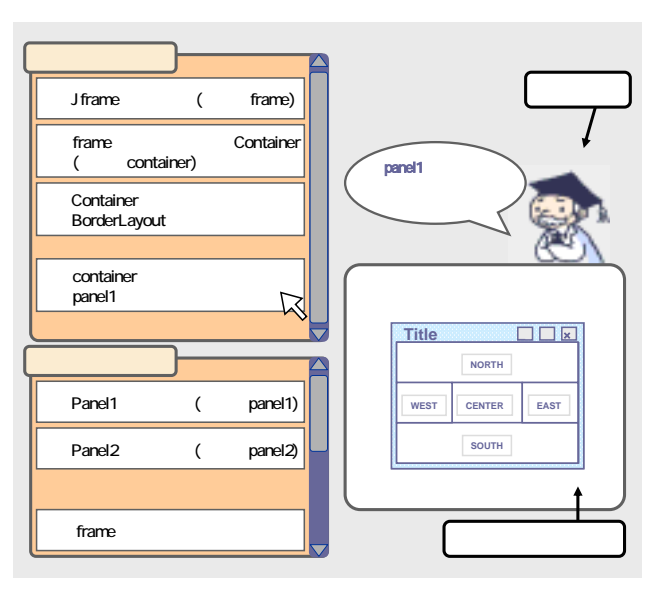

 $3$ 

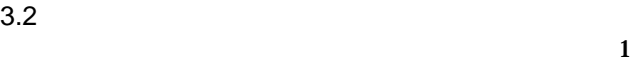

3.3 奨励と指摘

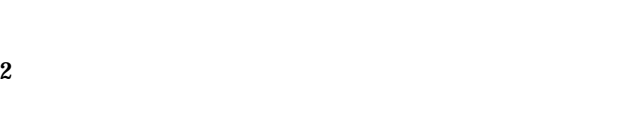

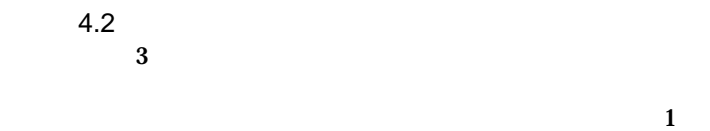

 $5.$ 

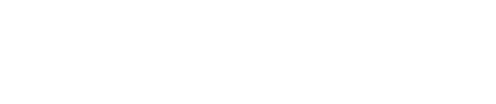

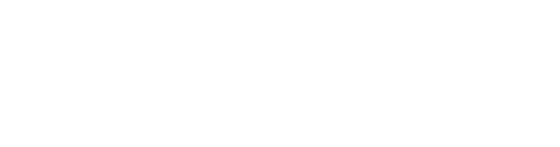

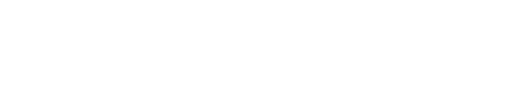

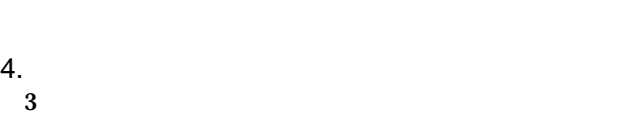

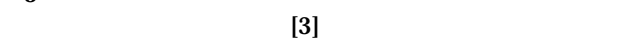

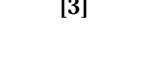

 $4.1$ 

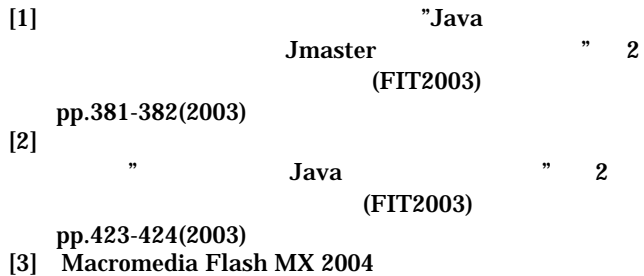

http://www.macromedia.com/jp/software/flash/